## Download eBook

## PROFESSIONELL KOMMUNIZIEREN MIT GOOGLE+

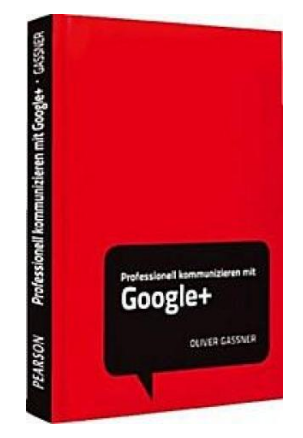

Pearson Education, 2013. Softcover. Book Condition: Neu. Gebraucht - Sehr gut Unbenutzt. Schnelle Lieferung, Kartonverpackung. Abzugsfähige Rechnung. Bei Mehrfachbestellung werden die Versandkosten anteilig erstattet. - Lernen Sie, wie Sie mit der Social Media-Plattform Google+ Ihr berufliches Netzwerk ausbauen und Ihren Wissensstand aktuell halten. Social-Web-Berater Oliver Gasser erklärt Ihnen praxisnah und auf den Punkt, welche Funktionen Google+ für Sie übernehmen kann, auch im Zusammenspiel mit den übrigen Google-Diensten. Verstehen Sie, wie Sie über Google+ Kontakte gewinnen, wie Sie gezielt kommunizieren, wie...

## Download PDF Professionell kommunizieren mit Google+

- Authored by Oliver Gassner
- Released at 2013

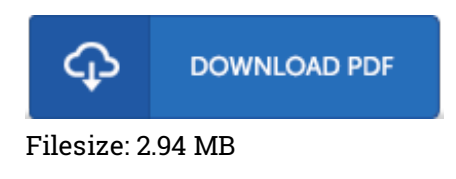

## Reviews

A really amazing pdf with perfect and lucid reasons. It is rally fascinating throgh reading through time period. Your daily life period is going to be enhance when you complete looking at this ebook. -- Prof. Reina Schaefer DDS

The publication is easy in read through safer to comprehend. It is actually loaded with wisdom and knowledge Its been printed in an extremely simple way and is particularly simply right after i finished reading through this pdf where actually modified me, affect the way i believe. -- Ms. Clementina Cole V

This is the very best publication i have got read until now. It is definitely simplified but shocks within the fifty percent of the pdf. You may like how the article writer create this pdf. -- Rosario Durgan